# **In Silico PCR Element**

Simulates PCR for input sequences and primer pairs. Creates the table with the PCR statistics.

### Parameters in GUI

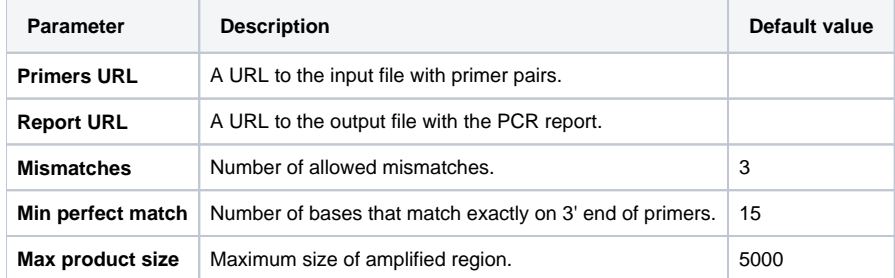

## Parameters in Workflow File

**Type:** in-silico-pcr

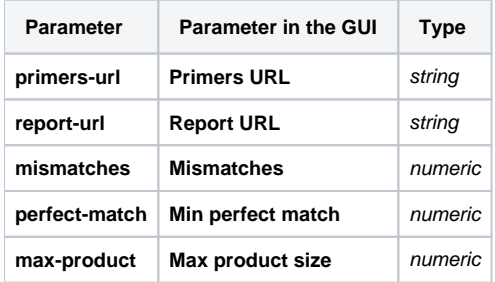

### Input/Output Ports

The element has 1 input port.

**Name in GUI:** Input sequence

**Name in Workflow File:** in-sequence

#### **Slots:**

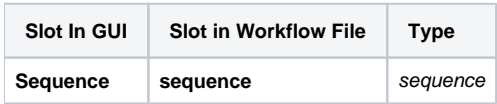

And 1 output port:

**Name in GUI:** PCR product

#### **Name in Workflow File:** out

### **Slots:**

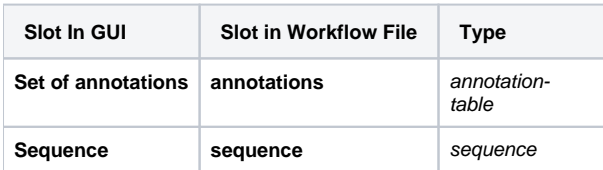